# ACO Implementation for Sequence Alignment with Genetic Algorithms

Aaron Lee

Livia King

#### **Abstract**

In this paper, we implement Ant Colony Optimization (ACO) for sequence alignment. ACO is a meta-heuristic recently developed for nearest neighbor approximations in large, NP-hard search spaces. Here we use a genetic algorithm approach to evolve the best parameters for an ACO designed to align two sequences. We then used the best parameters found to interpolate approximate optimal parameters for a given string length within a range. The basis of our comparison is the alignment given by the Needleman-Wunsch algorithm. We found that ACO can indeed be applied to sequence alignment. While it is computationally expensive compared to other equivalent algorithms, it is a promising algorithm that can be readily applied to a variety of other biological problems.

### **Motivation**

Ant colony optimization (ACO) is a novel algorithm recently developed for nearest neighbor approximations in large, NP-hard search spaces [1]. The algorithm itself is more accurately described as a meta-heuristic that must be applied differently to different problems. ACOs have been applied successfully to both the Traveling Salesman Problem (TSP) [2] and the Quadratic Assignment Problem (QAP) [3].

More recently, better methods of attaining optimal values for ACOs have been developed. In 1998, Bottee et al. used genetic algorithms on top of ACOs to achieve locally optimal values for ACOs very quickly [4].

As far as we have been able to tell, the ACO algorithm has not yet been applied to biological problems. Most biological problems today face the same difficulty as other NP-hard computational problems. The ACO algorithm seems particularly well-suited for these kinds of applications.

We propose using ant colony optimization with genetic algorithms and applying the resulting ACO to two sequence alignment.

### **Introduction**

Ant Colony Optimization is a meta-heuristic that was developed after studying the behavior of ants and learning how ants were able to solve constraint optimization problems in nature. It was found that ants laid down pheromone trails as they traversed the ground. As soon as a food source was

found, the ants would start to wander back along the path that they had traversed to the ant colony. Because the ant who came back first with food would double the pheromone on the trail, the next ant to leave the ant colony in search of food who have a higher chance to take that path because ants will tend to follow trails that have the highest pheromone concentration [1].

In nature, it was found that this often led to suboptimal solutions. The decay of the pheromone was occasionally not fast enough to cause the ants to seek other solutions; hence, there was a slight propensity to follow the path of the ant that returned back to the ant colony first. In other words, there was too much of a weight on the ant that reached the first food source, because the first food source found was not necessarily the closest food source globally.

In computers, this limitation was easily avoided by adding a pheromone evaporation effect where the ants' pheromones would decrease in concentration as time progressed, preventing the early convergence onto local minimums [5].

## **Critical Review**

Dorigo, Caro, and Gambardella outlined in their 1999 paper the basic characteristics of the ant algorithm and reported on some of the uses for which it has been tested. They list the ant algorithm as deriving many of its characteristics from real ant colonies. For example, artificial ants, like real ants, are part of a colony of cooperating individuals, and use pheromones to facilitate indirect communication between

themselves and other ants. Although each of the individuals in a population is simple and not capable of deriving a good solution to a problem, the population as a whole can come up with a good solution, concept that is now known as swarm intelligence. Both real ants and artificial ants make decisions using local information.

Unlike real ants, however, artificial ants have some abilities that allow them to derive higher quality solutions than their natural counterparts. Artificial ants can keep a memory of past actions. Their methods of pheromone depositing are also different. They may deposit varying amounts of pheromones based on the quality of the solution found and might deposit pheromones after the generation of a complete solution rather than step by step. Other abilities like the ability to look ahead several steps, or to backtrack, can also be added to artificial ants.

The first problem ant algorithms were applied to was the traveling salesman problem (TSP), a commonly researched NP hard problem in which a theoretical salesman has to find the shortest path connecting n cities. Three algorithms based on the ACO meta-heuristic were defined, and the "ant-cycle" algorithm (later called Ant System, or AS), a variation in which the ants deposited pheromone after they finished constructing their solution was found to be the most effective. The ant algorithm performed as well as several other general purpose heuristics on relatively small problems (involving 30 to 75 cities). However, the ant algorithm was not able to come up with the best known solution when it was applied to larger problems, although it was able to find good solutions quickly. Later variations on the AS algorithm, most notably ant colony systems (ACS), were more successful and beat many other heuristics in terms of solution quality and CPU time when run on standard TSP problems.

ACO was next applied to the Quadratic Assignment problem, which involves assigning *n* facilities to *n* locations so as to minimize cost. In this case, the ACO algorithms tested are the best available heuristic. ACO has also been shown to be the best available heuristic by far in the sequential ordering problem. Other problems to which ACO has been applied include Job shop scheduling, vehicle routing, graph coloring, shortest common supersequence, connection oriented network routing, and connection-less network routing.

From the results listed by Dorigo et. al, it can be seen that ACO is a valid approach that has been successful for many problems. However, there are some limitations to ACO's potential. First, because of the ant algorithm's random nature, the success of ant algorithms very problem dependent and it is hard to predict what variations on the algorithm will be successful without actually implementing the algorithm and testing it. There are also limitations as to which problems can be solved with ACO. The problem must lend

itself to being represented by ants traveling across a virtual space. Each state available to the ant must also not have many neighbor states, as too many neighbor states will minimize the chance of two ants appearing in the same state, and render the pheromone communication worthless.

## **Design**

#### **ACO**

We closely modeled our approach after Bottee and Bonabeau's algorithm for solving the traveling salesman problem.

A sequence alignment between two sequences n and m bases long is represented by a n x m Needleman-wunsch scoring matrix. At the beginning of every generation, a set number of ants start at the bottom right corner (which represents the end of an alignment) of the matrix, and traverse the matrix until they reach the beginning of the alignment (when the ant reaches either the top or left edge of the matrix). From any given position, an ant can move in one of three directions: up, left, or diagonally up-left. As is the case with the Needleman-Wunsch algorithm, a move in the former two directions represents a gap in one of the strands, while a diagonal move is either a match or a mismatch.

At every step, the ants use a scoring algorithm to decide what direction to move in. Every direction (up, left, or diagonal) is assigned a score based on the following formula:

$$
\phi_i^{W_\phi}\cdot M^{W_m}\cdot R^{W_r}
$$

Where  $\phi_i$  is the pheromones level for step i in a particular direction, *M* has a value of 2 if going in that direction will result in a match and 1 if it results in a mismatch, *R* is the regional weighting score that encourages ants to move toward the diagonal of the matrix, and  $W_{\phi}$ ,  $W_{m}$ , and  $W_{r}$ are the weights assigned to those values. The ant chooses a number  $p_i$ . If  $p_i$  is greater than the parameter  $p$ , then the ant simply moves in the direction with the highest score. If *p<sup>i</sup>* is less than *p*, the ant chooses the direction using a weighted probability based on the scores.

After each ant moves, it leaves a pheromone trail according to the formula.

$$
\phi_{i+1} = (\phi_i + \phi_{step}) \cdot q_i
$$

Where  $\phi_i$  is the old pheromone level,  $phi_{i+1}$  is the new pheromone level, and  $q_l$  is a number between 0 and 1 that represents the local decay of pheromones.

As each ant moves, it also scores its path using a Needleman-Wunsch like scoring scheme that adds points for matches and subtracts points for mismatches and gaps. At the end of each generation, the best path is reinforced according to the formula.

$$
\phi_{i+1} = (\phi_i + \phi_{step} \cdot (S_g/S_h)
$$

| Variable       | Range     |
|----------------|-----------|
| g              | $IO - 40$ |
| a              | $5 - 30$  |
| $\phi_0$       | 0 - I     |
| $\phi_{step}$  | $O - I$   |
| $W_{\phi}$     | 0 - IO    |
| $W_m$          | 0 - IO    |
| W,             | 0 - IO    |
| qı             | 0 - I     |
| q <sub>g</sub> | $O - I$   |
| p              | 0 - I     |

**Table 1**: Variables optimized for in the genetic algorithm.

where  $S_g$  is the score of the best path of this generation, and *S<sup>h</sup>* is the best score obtained so far overall. The entire matrix also undergoes a global decay:

$$
\phi_{i+1} = \phi_i \cdot q_g
$$

where  $q_g$  is the global decay parameter.

The simulation keeps on looping through generations until the score for the best alignment converges, or until the maximum number of generations is reached.

#### **Genetic Algorithm**

The motivation for using a genetic algorithm is simple: all the parameters above can be approximately determined using a genetic algorithm which evolves for the best set of parameters. Since hand-tweaking of ACO parameters can be a futile exercise and often a waste of time, genetic algorithms provide a convenient alternative albeit it may sometimes be inaccurate. We used a very simple implementation of genetic algorithms to quickly find a set of parameters that were locally optimal at discrete steps of search string length.

At the beginning of every generation, two strings are randomly generated. The first string is the template string which is simply a random string filled with four possible values (0, 1, 2, 3) at every given position. The second string is generated by performing approximately 33% to 66% random mutations of the template string. This includes insertions of a random value, deletion at a given position, and a point mutation of changing one value to another value at a given point in the string. This generation process hopefully produces two strings that are mostly similar but at the same time contain significant differences in their sequences.

Using a fixed string length size for the two similar strings that will be aligned, we evolved a best set of parameters. Table 1 shows the variables and their possible range. We then used a series of string lengths (10, 20, 30, 40, 50, 60, 70, 80, 90, 100) and attempted to evolve the best set of parameters for each of these parameters.

In calculating the output of the ACO given a set of parameters, we first showed empirically that the distribution of scores followed a normal distribution. This allowed us to easily throw out the data points that were outside  $\overline{x} \pm \sigma$  and calculate a corrected mean  $(\overline{x}_{\text{corr}})$  during the evolution of the parameters. This prevents random extreme values from affecting the mean and is a valid procedure after verifying that the output from the ACO is normally distributed. We also measured the total time to run all the trials of for each parameter (*ttrials*). Using these two variables we can assign a score to each parameter  $(P_i)$ <sup>1</sup>:

$$
Score(P_i) = \frac{\overline{x}_{corr}(i)^3}{t_{trials}(i)}
$$
 (1)

Using this scoring function, we were able to make a relative ranking of the current population of the highest scoring parameters. We then kept the top 1% of the population as "parents." The next generation was then generated using various parents and copy mutations (see Appendix to see the actual implementation of the genetic algorithm).

Several runs for each string length was preformed, in hopes of finding a set of parameters that came up often which would represent a locally optimal solution. After the best parameters for each of the strings were found, we can interpolate and approximate the best set of parameters for any string length up to a length of 100 characters.

#### **Results**

#### **Ant Colony Optimization Results**

Using the same string generators for the genetic algorithm, a string length of 50 was set. Then a random set of parameters were chosen. Afterwards, the ACO was run with these parameters and the chosen strings for 100 repetitions. The outputting scores were then gathered and compiled into a histogram. This process was repeated several times. Figure 1 shows one such histogram. All of the outputs from the ACOs followed a similar distribution to the one shown in Figure 1.

Hence we were able to conclude that to a first order approximation, we can expect the ACO output to be normally distributed. Given that the distribution is normal, we use this knowledge to save time during the genetic algorithm run and to make a good approximation of the mean score given by a set of parameters as was shown above.

#### **Genetic Algorithm Results**

We explored the range of 10 - 100 characters for the string length. Our genetic algorithm probed this string length

<sup>&</sup>lt;sup>1</sup>It was found that if  $\bar{x}_{\text{corr}}$  is not more emphasized than time, then the GA will start sacrificing score for faster and faster times. This is an undesirable result; raising to the third power provided better results.

range by attempting to find the best set of parameters in 10 character increments: we ran a separate genetic algorithm 14 for the string lengths 10, 20, 30, 40, 50, 60, 70, 80, 90, and 100 characters. Each of these string lengths were run multiple times with a population of 500 parameter sets, and 10 the genetic algorithm was stopped after the population had reached an equilibrium for about 10 generations.

Figure 2 and Figure 3 show the trends for each of the variables.<sup>2</sup> It is clear from these trends that most of the variables follow a linear trend. The only exceptions are *g* and *a* which both seem to require a lower limit and then proceed to grow starting at 80 string length. (There is not enough data to support what kind of growth the trend follows.) All other variables increase linearly, decrease linearly, or remain constant.

Using these variables we were able to interpolate values for any string length between 10 to 100. Using this system of approximation, we were able to design an optimized form of the ACO implementation that first calculated approximate optimal values for the parameter set and then runs the ACO on the input strings.

#### **Optimized ACO Results**

Using the parameter set given above, we modified our ACO implementation to use the parameter table and interpolate approximately optimal parameters for a given input string (See Appendix A for the actual implementation). We provide here some of the sample alignments outputted by our implementation and compare them to the Needleman-Wunsch sequence alignment.

We divide the category of pairs of sequences into one of three types: highly similar (Type I), unalignable (Type II), and in between (Type III). This provides a qualitative basis for comparison between the Needleman-Wunsch and our ACO implementation.

To test highly similar pairs of sequences, we choose sequences that were nearly the same. Thus Type I alignments

<sup>2</sup>Note: variables with similar ranges were grouped together to save space.

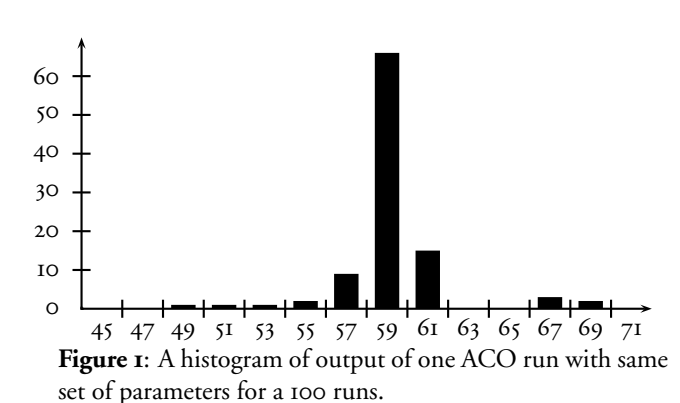

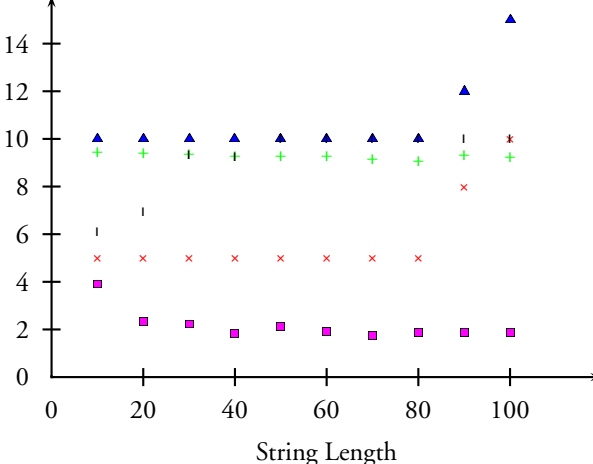

**Figure 2**: This figure shows the trends for the variables in the range of 0 to 15.  $\triangle$  represents *g*.  $\times$  represents *a*. represents  $W_{\phi}$ . | represents  $W_m$ . | represents  $W_r$ .

provided a sanity check to make sure that the our algorithm did indeed provide a satisfactory alignment.

In testing unalignable pairs of sequences, we choose sequences that were reversed of each other and no character appears twice in these sequences. Type II alignments provide a test to see how the ACO deals with pairs of sequences that it had not evolved to handle.

In order to test Type III, we generate a pair of sequences in the similar manner as we did during the evolutions of the parameters for genetic algorithms. Theoretically, it is these sequences that should provide the most interesting alignments.

Table 2 shows an example alignment for each one of these categories. There is not an objective measurement that would provide a quantitative degree of similarity between the alignments, hence we only provide a representative alignment of each of the categories instead.

| lype | AC()                                                          | Needleman-Wunsch                                                   |
|------|---------------------------------------------------------------|--------------------------------------------------------------------|
|      | abcdefgggghijklmnopg<br>,,,,,,<br>abcdefg---hijklmnopq        | abcdefgggghijklmnopg<br>abcdefg---hijklmnopq                       |
| Н    | qpo-nmlkjihqfedcba<br>-abcdefghijklmnopg                      | qponmlkjihqfedcba<br>abcdefghijklmnopg                             |
| Ш    | -CACTTTTTCAGATCTATTG<br>$\frac{1}{2}$<br>CTACTTTTTCAGATATATTC | C-ACTTTTCAGATCTATTG<br>                   <br>CTACTTTTTCAGATATATTC |

**Table 2**: Sample alignments from both ACO and Needleman-Wunsch. Type I are pairs of sequences that are highly similar. Type II are pairs of sequences that are unalignable. Finally, Type III are pairs of sequences that are somewhere in between.

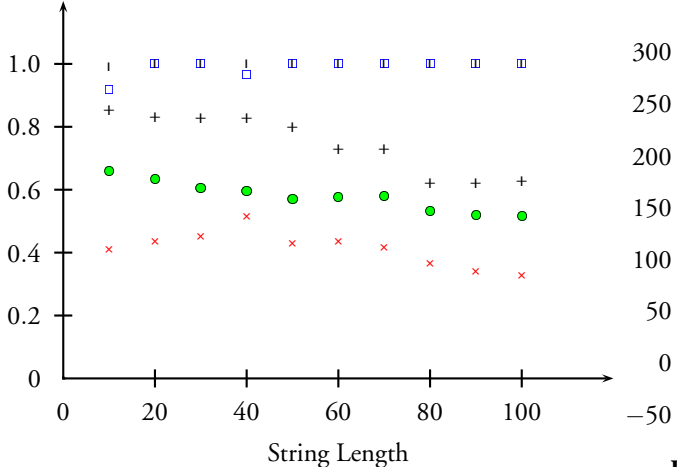

**Figure 3**: This figure shows the trends for the variables in the range of 0 to 1. + represents  $\phi_0$ . × represents  $\phi_{step}$ .  $\bullet$ represents  $q_g$ .  $\Box$  represents  $q_g$ .  $\Box$  represents  $p$ .

### **Discussion**

#### **Analysis**

At first glance, Table 2 provides some very promising results. It shows that the ACO actually preforms at a level of reaching nearly the mathematically optimal solution. In Type I, the alignments are exactly the same. For Type II, the ACO alignment is suboptimal compared with the Needleman-Wunsch because there is an extra gap that is not necessary. For Type III, the alignment is again nearly optimal: the main difference comes at the beginning of the alignment where the ACO could have made an extra match. It is interesting to note that on several other alignments, the main difference between ACO and Needleman-Wunsch comes at the beginning, a matter that we will address later.

Hence even from a completely qualitative standpoint, it can be said that the ACO does provide satisfactory results. While it can not be considered to be faster or more efficient than Needleman-Wunsch, it can, nevertheless, be applied to sequence alignment.

#### **Conclusion**

As the results of the optimized ACO runs have shown, the ACO algorithm is a powerful algorithm that can be readily applied to sequence alignment. While it is true that this particular implementation of the ACO with respect to sequence alignment is not algorithmically faster or more efficient than the Needleman-Wunsch dynamic programming equivalent, the purpose of this paper was to show that the ACO is a viable algorithm that can be used to solve computational biology problems perhaps more efficiently when searching an NP hard search space.

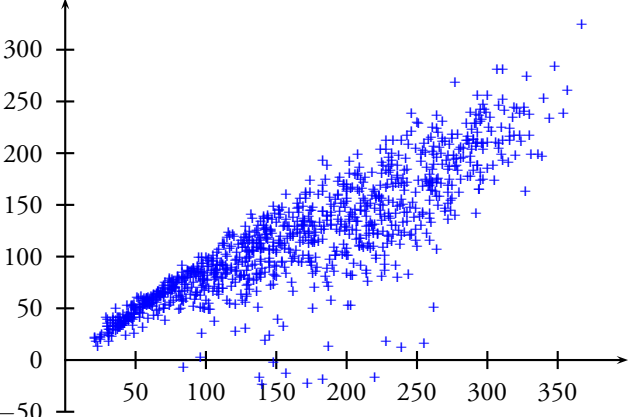

**Figure 4**: This is a scatter plot of scores from both Needleman-Wunsch and ACO. The x-axis is the Needleman-Wunsch scores, and the y-axis is the ACO scores.

Some problems and sources of error were encountered during the course of experimental runs of our implementation. We realize that there is an error in our genetic algorithm in that we should have optimized for high scoring consistency and low run time instead of optimizing for high *average score* and low run time. This produced parameter sets for the ACO that were suboptimal for the problem that we were addressing. Due to the time constraint of the project, we were not able to fix this issue in time for the deadline.

Also, the higher string lengths such as the 90 and 100 case were based on data that was not completely reliable in that we did not have enough time to run the genetic algorithm multiple times with many generations due to the highly computationally expensive nature of this algorithm. This produced possibly suboptimal parameter sets for these string lengths and hence cannot be as well trusted as the parameter sets generated for the lower part of the string length range.

Finally, we realize that genetic algorithms have the danger of producing suboptimal results, but we are confident in the results we have obtained because multiple runs of the genetic algorithm for a given string length gave results that were very similar to each other, an indication that the parameter sets generated were indeed near the global optimum.

A few improvements could be made to the ACO implementation for sequence alignment as well. The way that it is currently implemented, there is a limitation in the accuracy of the outputted alignments. The ants crawling up from the bottom right of the scoring matrix to the upper left cause alignments to be very accurate at the beginning of the traversal but not at the end of the alignment since the paths of the ants will diverge towards the end. This limitation can be easily overcome by adding an additional feature of having

non-scoring ants dropped in random places on the scoring matrix. This way, areas around where the ants were dropped will have better alignment paths for when the scoring ants which started in the lower left corner reached the paths that were reinforced by the non-scoring ants. If local alignment is desired, then the random ants can be simply considered to be scoring.

In conclusion, we found that the ACO algorithm is an algorithm that can be used to solve biological problems. While in this case, it is not necessarily better than the existing algorithm for two sequence alignment; we are confident that the ACO can be readily adapted for much more complicated problems such as Multi-Sequence Alignment (MSA). In this case, the search space is much larger and the Needleman-Wunsch algorithm is out of the question; hence, a good adaption of the ACO meta-heuristic might provide a solution that rivals even the fastest MSA implementation today. Additional applications of ACO to biological problems could be such problems as clustering or even an ACO adapted algorithm for protein folding.

### **Contributions**

Thanks to Qian Zhang for his suggestions on ways of improving our algorithm. To Charles Duan for helping us with L <sup>A</sup>TEX. To the Harvard NICE computing environment. To our TF, Jon Radoff for answering our never-ending questions. And to Professor Church for his instruction of this class.

## **References**

- [1] Dorigo, M. and Gambardella, L.M. (1997). Ant Colony System: A Cooperative Learning Approach to the Traveling Salesman Problem. *IEEE Trans. Evol. Comp.* **1**, 53-66.
- [2] Lawler, E.L., Lenstra, J.K., Rinnooy-Kan, A.H.G., and Shmoys, D.B. (eds) (1985). *The Travelling Salesman Problem*. New York, NY: Wiley.
- [3] Gambardella, L.M., Taillard, E.D. and Dorigo, M. (1998). Ant Colonies for the QAP *J. Operational Res. Soc. 1998*. (in press).
- [4] Bottee, H. and Bonabeau, E. (1998). Evolving Ant Colony Optimization *Adv. Complex Systems 1998*. **1**, 149-159
- [5] Colorni, A., Dorigo, M., Maniezzo, V. and Trubian, M. (1993). Ant system for job-shop scheduling. *Belg. J. Oper. Res., Stat. and Comput. Sci.* **34**, 39-53.

## **Appendix**

## **A ACO Implementation**

```
1 #!/usr/local/bin/perl
   use strict;
\frac{1}{3} # Ant.pl
4 # Authors: Li-Wei King, Aaron Lee
 5
   6 ###################################
    # Default values just in case something goes terribly wrong
8 my $NUM_ANTS = 10;<br>9 my $MAX GEN = 50;
9 my $MAX_GEN = 50;<br>10 my $PHER STEP = .1;
10 my $PHER_STEP
n my $PHER_WEIGHT = .1;
12 my $MATCH_WEIGHT = .1;
13 my $REGION_WEIGHT = .00001;<br>
14 my $PROB_PROB = .5;
                                     # Must be between 0 and 1. It is the probability
\frac{1}{15} \frac{1}{15} \frac{1}{15} \frac{1}{15} that the direction will be chosen based on probability.
16 my $INIT_PHER = .01; \# The amount of pheremone that an untraveled path has.<br>17 my $L_DECAY = .7; \# Local decay. Cannot be larger than 1.
17 my $L_DECAY = .7; \# Local decay. Cannot be larger than 1.<br>18 my $G_DECAY = .7; \# Global decay. Cannot be larger than 1
                                     # Global decay. Cannot be larger than 1.
19
20 # Constants that won't eventually be passed to the program.
21 use constant MATCH BONUS => 5;22 use constant GAP_PENALTY => -4;
<sup>23</sup> use constant MISMATCH PENALTY => -3;
24
25 ############
26 # Useful abbreviations
27 #For encoding the direction an ant moves
28 use constant D \implies 0:
29 use constant L \Rightarrow 1:
\frac{30}{2} use constant U => 2:
31 use constant N => -1; # Undefined direction
32
\frac{33}{13} # The index at which certain information is stored in the $ants array
34 use constant X_INDEX => 0;
   use constant Y_INDEX => 1;
36 use constant DIR_INDEX => 2; # Where the ant decides to move from that position<br>37 use constant SCORE_INDEX => 3; # The current score at that position
38
39 ###########
40 # Table of GA optimized values
41 my @GA_TABLE;
42 $GA_TABLE[10][0] = 10; $GA_TABLE[20][0] = 10; $GA_TABLE[30][0] = 10;
43 $GA_TABLE[40][0] = 10; $GA_TABLE[50][0] = 10; $GA_TABLE[60][0] = 10;
\angle 44 $GA_TABLE[70][0] = 10; $GA_TABLE[80][0] = 10; $GA_TABLE[90][0] = 12;
   $GA\_TABLE[100][0] = 15;46
47 $GA_TABLE[10][1] = 5; $GA_TABLE[20][1] = 5; $GA_TABLE[30][1] = 5;
48 $GA_TABLE[40][1] = 5; $GA_TABLE[50][1] = 5; $GA_TABLE[60][1] = 5;
49 $GA_TABLE[70][1] = 5; $GA_TABLE[80][1] = 5; $GA_TABLE[90][1] = 8;
50 $GA_TABLE[100][1] = 10;
51
52 \quad $G_A_TABLE[10][2] = .411191490; $GA_TABLE[20][2] = .438349294;53 $GA_TABLE[30][2] = .453581583; $GA_TABLE[40][2] = .517059770;
54 $GA_TABLE[50][2] = .432201854; $GA_TABLE[60][2] = .436950953;
55 $GA_TABLE[70][2] = .417636990; $GA_TABLE[80][2] = .366514982;
56 $GA_TABLE[90][2] = .341437549; $GA_TABLE[100][2] = .329430526;
57
58 $GA_TABLE[10][3] = 9.434392207; $GA_TABLE[20][3] = 9.423857194;
59 $GA_TABLE[30][3] = 9.353249096; $GA_TABLE[40][3] = 9.284172996;
60 $GA_TABLE[50][3] = 9.290221874; $GA_TABLE[60][3] = 9.282690356;
61 $GA_TABLE[70][3] = 9.149204714; $GA_TABLE[80][3] = 9.064648465;
62 $GA_TABLE[90][3] = 9.332940631; $GA_TABLE[100][3] = 9.259328124;63
64 $GA_TABLE[10][4] = 6.109820365; $GA_TABLE[20][4] = 6.926580738;
66 $GA_TABLE[30][4] = 9.343075608; $GA_TABLE[40][4] = 9.244311660;<br>66 $GA_TABLE[50][4] = 10; $GA_TABLE[60][4] = 10;
66 SGA_TABLE[50][4] = 10; SGA_TABLE[60][4] = 10;67 $GA_TABLE[70][4] = 10; $GA_TABLE[80][4] = 10;<br>
$GA_TABLE[90][4] = 10; $GA_TABLE[100][4] = 10;68 $GA$TABLE[90][4] = 10;69
70 $GA_TABLE[10][5] = 3.909960135; $GA_TABLE[20][5] = 2.350289525;
71 $GA_TABLE[30][5] = 2.224402772; $GA_TABLE[40][5] = 1.853908945;
72 \quad $GA TABLE[50][5] = 2.142958734; $GA_TABLE[60][5] = 1.915834968;
    \overline{SGA} TABLE[70][5] = 1.736982155; \overline{SGA} TABLE[80][5] = 1.878705913;
```

```
74 $GA_TABLE[90][5] = 1.856936304; $GA_TABLE[100][5] = 1.862138526;
75
76 $GA_TABLE[10][6] = 0.853763237; $GA_TABLE[20][6] = 0.830586273;
77 $GA_TABLE[30][6] = 0.827315180; $GA_TABLE[40][6] = 0.827352487;
78 $GA_TABLE[50][6] = 0.798933405; $GA_TABLE[60][6] = 0.728488635;
\frac{1}{79} $GA_TABLE[70][6] = 0.730894471; $GA_TABLE[80][6] = 0.620157623;
\overline{\text{SGA}_{\text{TABLE}}[90][6]} = 0.622498305; \overline{\text{SGA}_{\text{TABLE}}[100][6]} = 0.628942392;81
82 $GA_TABLE[10][7] = 0.660878498; $GA_TABLE[20][7] = 0.635274652;
83 $GA_TABLE[30][7] = 0.606102419; $GA_TABLE[40][7] = 0.595236898;
 84 $GA_TABLE[50][7] = 0.571805707; $GA_TABLE[60][7] = 0.577967010;
85 $GA_TABLE[70][7] = 0.579124731; $GA_TABLE[80][7] = 0.532124853;
\overline{\text{SGA\_TABLE}[90][7]} = 0.519128179; \overline{\text{SGA\_TABLE}[100][7]} = 0.515925041;87
88 $GA_TABLE[10][8] = 0.917907684; $GA_TABLE[20][8] = 1;
89 $GA_TABLE[30][8] = 1; $GA_TABLE[40][8] = 0.965550166;<br>90 $GA_TABLE[50][8] = 1; $GA_TABLE[60][8] = 1:
90 $GA_TABLE[50][8] = 1;<br>91 $GA_TABLE[70][8] = 1;91 $GA_TABLE[70][8] = 1; $GA_TABLE[80][8] = 1;
92 \quad $G \text{A} \text{TABLE} [90][8] = 1; \quad $G \text{A} \text{TABLE} [100][8] = 1;93
94 $GA_TABLE[10][9] = 0.990544051; $GA_TABLE[20][9] = 1;
95 $GA_TABLE[30][9] = 1; $GA_TABLE[40][9] = 1;
96 $GA_TABLE[50][9] = 1;<br>
97 $GA_TABLE[70][9] = 1;<br>
$GA_TABLE[80][9] = 1;<br>
$GA_TABLE[80][9] = 1;97 $GA_TABLE[70][9] = 1;
98 $GA_TABLE[90][9] = 1; $GA_TABLE[100][9] = 1;
99
100
    101 ####################################
102 if ($#ARGV != 1) {
103 print "Usage: \n";
104 print " ant.pl <SEG1> <SEG2>\n";
105 exit;
106 }
107
108 my $SEG1 = $ARGV[0];
109 my $SEG2 = $ARGV[1];
110
111 my $strlenavg = length($SEG1) + length($SEG2) / 2;
112 if ($strlenavg < 10 || $strlenavg > 100) {
113 print "The string lengths of SEG1 and SEG2 must have an average string
\frac{114}{114} length betweeen 10 and 100!\n";
115 exit;
116 }
117
118 optimize_vars_run_aco($SEG1, $SEG2, $strlenavg);
119
120 sub optimize_vars_run_aco {
121 my $str1 = shift;
122 my $str2 = shift;
123 my $len = shift;
124 my @opt;
\frac{125}{125} my $lowten = (int $len / 10) * 10;
126 my $highten = (int $len / 10) * 10 + 10;
127 my $wherex = $len - $lowten;
128
129 for (my $i = 0; $i \le 9; $i++) {
130 push(@opt, $wherex * ($GA_TABLE[$highten][$i]-$GA_TABLE[$lowten][$i])/10 + $GA_TABLE[$lowten][$i]);
131 }
132
133 run_aco($str1, $str2, $opt[0], $opt[1], $opt[2], $opt[3], $opt[4], $opt[5],
134 $opt[6], $opt[7], $opt[8], $opt[9]);
135 }
136
137 sub run aco {
138 # Arguments to the array
139 my $seq1 = shift;
140 my $seq2 = shift;
141 my $MAX GEN = shift:
142 my $NUM_ANTS = shift;
143 my $PHER_STEP = shift;
144 my $PHER_WEIGHT = shift;
145 my $MATCH_WEIGHT = shift;
146 my $REGION WEIGHT = shift;
147 my $INIT_PHER = shift;
148 my $L_DECAY = shift;
149 my $G_DECAY = shift;
150 my $prob_prob = shift;
151
152 #Other variables
153 my $high_score;
```

```
my @best path x;
my @best_path_y;
my @best_path_dir;
my Sprev score = 0: # Used to figure out if there are repeats or not
my $repeat counter = 0;
print "Aligning: $seq1 with $seq2\n":
# Store the sequences in arrays
my @seqy = split('', $seq1);
my @seqx = split('', $seq2);
                           # Stores the pheremone values
my @pher;
# begin matrix initialization.
for (my $i = 0; $i \leq $#seqy; $i++) {
     for (my $j = 0; $j \le  $#seqx; $j++) {
          $pher[$i][$j][D] = $INIT_PHER;$pher[$i][$j][L] = $INT\_PHER;$pher[$i][$j][0] = $INT\_PIER;\, }
\lambda# begin main generation loop
for (my $gen = 0; $gen < $MAX_GEN; $gen++) {
     my %done = (); # This hash stores a 1 if the ant is finished, 0 if it isn't
          my \ellants = (); # Stores the information for all the ants
          # reinitialize ants. The ant array is organized thus:
          # $ants[ant_id][move_number][information for that move]
          for (my \text{Sant} = 0; \text{Sant} < \text{SWUM} ANTS; \text{Sant++}) {
               $ants[$ant][0][X_INDEX] = $#seqx;\text{Sants}[\text{Sant}][0][Y_ INDEX] = \text{S#seg};\text{Sdone}\{\text{Sant}\} = 0;if ($seqx[$#seqx] eq $seqy[$#seqy]) {
                    #Sants[Snt][0][SCORE_INDEX] = MACTCH_BONUS;$ants[$ant][0][SCORE_INDEX] = 0;\} else {
                    $ants[$ant][0][SCORE_INDEX] = 0;\mathcal{E}\overline{ }my $ants_done = 0;
     for (my \text{ step} = 0; \text{ $sants\_done < s$NUM_ANTS; $step++$}) {
          # simulate the ants:
         for (my $ant = 0; $ant < $NUM_ANTS; $ant++) {
               #If the ant is done, then skip it.
               if (\text{§done} \{\text{§ant}\} == 1) {
                    next;
               \rightarrow# pick up where we left off:
               mv Sant x = Sants [Sant] [Sstep] [X INDEX]:
               my $ant_y = $ants[$ant][$step][Y_INDEX];
               # get the direction that the ant should take, and update
               # the direction index
               my $dir = get_dir($ant_x, $ant_y,\@pher, $PHER_WEIGHT, $MATCH_WEIGHT,
                        $REGION_WEIGHT, $prob_prob, \@seqx, \@seqy);
               \verb§ants[\$ant][\$step][\tt DIR\_INDEX]=\$dir;\label{eq:3}# update pher matrix
               $pher[$ant_y][$ant_x][$fit_x][$dir] += $PHER_STEP;# Do local decay
               \label{eq:splitting} \texttt{\$pher}[\texttt{\$ant_y}][\texttt{\$ant_x}][\texttt{\$dir}] \;\ast\texttt{=}\;\texttt{\$L_DECAY$};# move in the chosen direction and update the score.
               # The score stored at each square includes
               # match/mismatch score for this square as well as well
               # as any gap penalty for the move that got the ant to
               # that position .
               if ({\text{Sdir}} == D) {
                    \text{Sants}[\text{Sant}](\text{Step } + 1][X_INDEX] = \text{Sant}_X - 1;\text{Sants}[\text{Sant}](\text{Step } + 1][\text{Y}]\text{INDEX}] = \text{Sant}_y - 1;\text{Sants}[\text{Sant}][\text{Sstep} + 1][\text{SCORE}]\text{INDEX} = \text{Sants}[\text{Sant}][\text{Sstep}][\text{SCORE}]\text{INDEX};if ( \texttt{\$seqx[}\texttt{\$ants[}\texttt{\$ant][}\texttt{\$step][}\texttt{X\_INDEX}]\texttt{)}\texttt{eq} \texttt{\$seqy[}\texttt{\$ants[}\texttt{\$ant][}\texttt{\$step][}\texttt{Y\_INDEX}]\texttt{)}\texttt{}}$ants[$ant][$step + 1][SCORE_INDEX] += MATCH_BONUS;
                    } else \{
```
 $154$ 

 $155$ 156

157

158  $150$ 

160 161

 $162.$ 

 $163$ 

164 165 166

 $167$ 

 $\sqrt{8}$ 169

 $170$ 

 $\overline{171}$ 

 $172$ 

 $\overline{173}$  $174$ 

 $175$ 

 $176$ 

 $177$  $178$ 

 $179$ 180

 $181$ 

182  $183$ 

 $184$ 

 $185\,$  $186$ 

 $187$ 

 $_{\rm I88}$ 189

190  $191$ 

 $192$ 193

 $194$ 195

196

197 198

199

200  $20I$ 

 $202$ 

 $203$  $204$ 

 $205$ 

 $206$ 

207

 $208$ 

 $209$  $210$  $2\text{H}$ 

 $_{\rm 212}$ 

 $213$  $214$ 

215

216  $217$ 

 $218$ 

 $219$ 220

 $\overline{221}$  $\frac{1}{2}$ 

 $223$ 

 $224$ 

 $225$  $226$ 

 $227$ 

 $\overline{228}$ 

 $229$ 

230

231  $^{232}$ 

 $233$ 

```
9
```

```
$ants[$ant][$step + 1][SCORE INDEX] += MISMATCH PENALTY;
               \lambda\lambda elsif (Sdir == U) {
               \text{Sants}[\text{Sant}](\text{Step } + 1][\text{X}]\text{INDEX}] = \text{Sant}_x;\frac{1}{2} $ants[$ant][$step + 1][Y_INDEX] = $ant_y - 1;
               \texttt{\$ants[\$ant][$step + 1][SCORE\_INDEX$] = \$ants[\$ant][$step][SCORE\_INDEX$] + GAP\_PENALTY$;}} elsif (\text{Sdir} == L) {
               \text{Sants}[\text{Sant}][\text{Sstep} + 1][\text{X}]\text{INDEX}] = \text{Sant}_x - 1;$ants[$ant][$step + 1][Y_INDEX] = $ant_y;\texttt{\$ants[\$ant][$Setep + 1][SCORE\_INDEX]} = \$ants[\$ant][\$step][SCORE\_INDEX] + \texttt{GAP\_PENALTY};\lambda#Check if the ant is done and update score if needed
          if (\text{Sants}[\text{Sat}][\text{Sstep} + 1][X_INDEX] == 0 || \text{Sants}[\text{Sant}][\text{Sstep} + 1][Y_INDEX] == 0)$ants[$ant][$step + 1][DIR_INLEX] = N;\deltadone\{\text{Sant}\}=1;if ($seqx[$ants[$ant][$step+1][X_INDEX]] eq $seqy[$ants[$ant][$step+1][Y_INDEX]]) {
                    $ants[$ant][$step + 1][SCORE_INDEX] += MATCH_BONUS;
               \} else {
                    $ants[$ant][$step + 1][SCORE_INDEX] += MISMATCH_PENALTY;
               \overline{\mathbf{r}}$ants_done++;
         \rightarrow\rightarrow\rightarrow#Do a global update
#Find the best score
my $max\_gen\_score = $ants[0][$#{$ants[0]]}[SCORE\_INDEX];my $max_score\_ant = 0;my \ellbest_gen_path_x = ();
                                    # The best path of the generation: x coordinates
my \ellbest_gen_path_y = ();
my @best_gen_path_dir = () ;
for (my \{a = 1; \, \text{Sa} \leq \text{ $$#ants; $a++$}\}if ($ants[$a][$#{$ants[$a]}][SCORE_INDEX] > $max_gen_score) {
          $max_{gen_score} = $ants[$a][$#{§ants[§a]}] [SCOREINDEX];
          $max_score_ant = $a;\rightarrow\rightarrow#Get the best path
for(my $s = 0; $s < = $#{\$ants[$max_score_and]}; $s++) {
     push (@best_gen_path_x, $ants[$max_score_ant][$s][X_INDEX]);
     push (@best_gen_path_y, $ants[$max_score_ant][$s][Y_INDEX]);
     push (@best_gen_path_dir, $ants[$max_score_ant][$s][DIR_INDEX]);
\mathbf{v}#Find out if the high score this time is the all time high.
if (sqen == 0) {
    $high score = $max\_gen\_score;for (my $i = 0; $i < = $#best\_gen\_path_x; $i++) {
          push (@best_path_x, $best_gen_path_x[$i]);
          push (@best_path_y, $best_gen_path_y[$i]);<br>push (@best_path_dir, $best_gen_path_dir[$i]);
     \lambda\label{thm:main} \begin{minipage}[c]{0.9\linewidth} \verb& \textit{elist ($max\_gen\_score$)} \verb& \$high\_score$) \end{minipage}\ellbest_path_x = ();
     \ellbest_path_y = ();
     @best\_path\_dir = ()$high\_score = $max\_gen\_score;for (my $i = 0; $i < = $#best\_gen\_path_x; $i++) {
          push (@best_path_x, $best_gen_path_x[$i]);
          push (@best_path_y, $best_gen_path_y[$i]);
          push (@best_path_dir, $best_gen_path_dir[$i]);
     \bar{1}\, }
#Reinforce the best path again based on how good it is. I'm
#using < rather than <= because the last direction is undefined.
if (\text{5max\_gen\_score} > 0 \text{ & } \text{5high\_score} > 0) {
     for (my $i = 0; $i < $#best_gen_path_x; $i++) {
          $pher[$best_gen_path_y[$i]][$best_gen_path_x[$i]][$best_gen_path_dir[$i]]
               += ($max_gen_score/$high_score) * $PHER_STEP;
     \, }
\, }
```

```
#global_decay(\@pher, $G_DECAY);
```
 $234$ 235

236

237

238

239

 $240$ 

 $24I$ 

 $242$ 

 $^{243}$ 

 $^{244}$  $^{245}$ 

 $246$ 

 $247$  $248$ 

 $249$ 

 $250$ 

 $251$ 

252

 $253$ 

 $^{254}$ 

 $255$ 

256

 $257$  $258$ 

259

 $260$ 

 $261$ 

 $262$  $263$ 

 $264$ 

 $265$  $266$ 

 $267$  $\frac{1}{268}$ 

 $269$ 

 $270$ 

 $_{\rm 27I}$ 

 $272$ 

273

 $274$  $275$ 

276

 $277$ 

 $278$ 

 $279$ 

 $280$ 

 $281$  $282$ 

 $283$ 

284

 $285$ 

286

287

288

289  $200$  $291$ 

 $292$ 

 $293$  $294$ 

295 296

 $297$ 

 $298$ 

299

300

 $\overline{301}$ 

 $302$ 

303  $304$ 

 $305$ 

306  $307$ 

 $308$ 

 $309$  $310$ 

> 311  $312$

 $313$ 

```
314
\frac{315}{315} #Check for convergence
316 if ($max_gen_score == $prev_score) {
\frac{1}{317} \frac{1}{3} \frac{1}{3} \frac{1}{3} \frac{1}{3} \frac{1}{3} \frac{1}{3} \frac{1}{3} \frac{1}{3} \frac{1}{3} \frac{1}{3} \frac{1}{3} \frac{1}{3} \frac{1}{3} \frac{1}{3} \frac{1}{3} \frac{1}{3} \frac{1}{3} \frac{1}{3} \frac{1}{3} \frac{1}{3} \frac{1}{3}318 } else {
\frac{319}{319} $max gen_score = $prev_score;
320 $repeat counter = 0;
321 }
322
323 #If we get the same score 5 times, we'll stop the calculation
324 if ($repeat_counter == 5) {
325 last;
326 }
327 }
328
329 my @alignment = get_alignment(\@best_path_x, \@best_path_y, \@seqx, \@seqy);
330 my $x alignment = $alignment[0];
331 my $dashes = $alignment[1];
332 my $y_alignment = $alignment[2];
333
334 print "The best alignment obtained was: \n";
335 print "$x_alignment\n";
336 print "$dashes\n";
337 print "$y_alignment\n";
338 print "The high score was: $high_score \n";
339
340 }
341
342 sub get_alignment {
343 #Arguments
344 my $best_x_ref = shift; # Stores the x coordinates of the best path
345 my $best_y_ref = shift;
346 my $seq_xref = shift;347 my $seq_y_ref = shift;
348
349 #Other variables<br>350 my $last_x;
350 my $last_x; # The x coordinate of the last step we traced
\frac{1}{351} my $last_y;
352 my $x\_result = "";\frac{353}{353} my \sqrt[5]{y} result = "";
\overline{\text{354}} my $dashes = "";
355
356
\frac{357}{357} # Handle the cases where the alignment doesn't start in the 0,0
358 # position
359 if($best_x_ref->[$#{@$best_x_ref}] != 0) {
\overline{1} = 0; \overline{5}i < \overline{5} show for (my \overline{5}i = 0; \overline{5}i < \overline{5} show \overline{2} and \overline{2} show \overline{5}i + \overline{5}i + \overline{5}i + \overline{5}i + \overline{5}i + \overline{5}i + \overline{5}i + \overline{5}i + \overline{5}i + \overline{5}i + \overline{5}i + \overline{5}i + \overline{5}i + \overline{5}i + \over\hat{\mathbf{x}}_1 \hat{\mathbf{x}}_2 \hat{\mathbf{x}}_3 \hat{\mathbf{x}}_4 \hat{\mathbf{x}}_5 \hat{\mathbf{x}}_6 \hat{\mathbf{x}}_5 \hat{\mathbf{x}}_6 \hat{\mathbf{x}}_7 \hat{\mathbf{x}}_8 \hat{\mathbf{x}}_7 \hat{\mathbf{x}}_8 \hat{\mathbf{x}}_8 \hat{\mathbf{x}}_9 \hat{\mathbf{x}}_9 \hat{\mathbf{x}}_9 \hat{\mathbf{x}}_9 \hat{\mathbf{x}}_9 \hat{\math\frac{1}{362} \frac{1}{362} \frac{1}{362} \frac{1}{362} \frac{1}{362} \frac{1}{362} \frac{1}{362} \frac{1}{362} \frac{1}{362} \frac{1}{362} \frac{1}{362} \frac{1}{362} \frac{1}{362} \frac{1}{362} \frac{1}{362} \frac{1}{362} \frac{1}{362} \frac{1}{362} \frac{1363 363 5dasheds = 5dasheds." ";
364 }
365 } elsif ($best y ref->[$#{@$best y ref}] != 0) {
\frac{1}{366} for (my \sin = 0; \sin < \sin < \frac{1}{2} = \sin < \frac{1}{2} = \sin < \frac{1}{2} = \sin < \frac{1}{2} = \sin < \frac{1}{2} = \sin < \frac{1}{2} = \sin < \frac{1}{2} = \sin < \frac{1}{2} = \sin < \frac{1}{2} = \sin < \frac{1}{2} = \sin < \frac{1}{2} = \sin < \frac{1}{2} = \sin < \frac{1}{367 $x_result = $x_result."-";
\overline{\text{syl}} \text{syl} \overline{\text{syl}} \text{result} \overline{\text{s}} \overline{\text{syl}} \overline{\text{spl}} \overline{\text{spl}} \overline{\text{spl}}\frac{1}{369} \frac{1}{369} \frac{1}{369} \frac{1}{369} \frac{1}{369} \frac{1}{369} \frac{1}{369} \frac{1}{369} \frac{1}{369} \frac{1}{369} \frac{1}{369} \frac{1}{369} \frac{1}{369} \frac{1}{369} \frac{1}{369} \frac{1}{369} \frac{1}{369} \frac{1}{369} \frac{1370 }
371 }
372
373 #First step. Start from the beginning of the alignment (the end of
374 # the best x ref and best y ref arrays
\texttt{\$last\_x = $best\_x\_ref->[$\#${\text{\&}\$best\_x\_ref}\] \texttt{;}}\overline{376} $last_y = $best_y_ref->[$#{@$best_y_ref}];
377 $x_result = $x_result.$seq_x_ref->[$last_x];
\frac{1}{378} \frac{1}{27} \frac{1}{27} \frac{1}{27} \frac{1}{27} \frac{1}{27} \frac{1}{27} \frac{1}{27} \frac{1}{27} \frac{1}{27} \frac{1}{27} \frac{1}{27} \frac{1}{27} \frac{1}{27} \frac{1}{27} \frac{1}{27} \frac{1}{27} \frac{1}{27} \frac{1}{27} \frac{1}{27} 
379
380 if ($seq_x_ref->[$last_x] eq $seq_y_ref->[$last_y]) {
381 381 5dasheds = 5dasheds. "| ";382 } else {
383 $dashes = $dashes." ";
384 }
385
386 for (my $i = $#{@$best_x_ref} - 1; $i >= 0; $i--) {
387 # Gap in the x if the x index has not changed. Append a gap to
388 # the sequence.
389 if ($best_x_ref->[$i] eq $last_x) {
390 $last_y = $best_y_ref->[$i];
\verb|391| \qquad \verb|5x_result = \verb|5x_result." -";\texttt{\$y\_result = \$y\_result \texttt{. "}\$seq\_y\_ref -\texttt{[}\$best\_y\_ref -\texttt{[}\$i]\] \texttt{''}};393 $dashes = $dashes." ";
```

```
} elsif ($best y ref->[$i] eq $last y) {
394# Gap in y
395
                        $last_x = $best_x_ref->[$i];
396
                        $y_result = $y_result."-";
397
                        x_1 = 1 - 1<br>
x_1 = 2x_1 + 1<br>
x_2 = 3x_1 + 1<br>
x_3 = 3x_1 + 1<br>
x_4 = 3x_1 + 1398
                       \frac{1}{3} ashes = $dashes." ";
399
                 \} else {
400#Diagonal move
40I\text{slast}_x = \text{Sbest}_x \text{ref} > [\text{si}];402\overline{y} = \overline{y} - \overline{y} = \overline{y} - \overline{y} = \overline{y} - \overline{y} = \overline{y} = \overline{y} = \overline{y} = \overline{y} = \overline{y} = \overline{y} = \overline{y} = \overline{y} = \overline{y} = \overline{y} = \overline{y} = \overline{y} = \overline{y} = \overline{y} = \overline{y403404
                       \mathop{\rm Sy\_result} = \mathop{\rm Sy\_result.} " \mathop{\rm Seq_y\_ref} ) [ \mathop{\rm Sbest\_y\_ref} ) [ \mathop{\rm Si} ] ] " ;
                        \overline{\$x\_result = \$x\_result \cdot \$seq_x_ref~>[\$best_x_ref~>[\$i]]";405
                       \verb|if (}\texttt{\$seq_y_ref$\gt;}[\texttt{\$best_y_ref$\gt;}[\texttt{\$left$\to$}[\texttt{\$i$}]]\texttt{\ eq $\$seq_x_ref$\gt;}[\texttt{\$best_x_ref$\gt;}[\texttt{\$i$}]]\texttt{\ )\ \{}406
                              Sdashed = Sdashed : " | " :407
                        } else\{408409
                             $dashes = $dashes." ";
410\rightarrow4 \bar{\rm H}\rightarrow\overline{412}\}\overline{413}414return ($x_result, $dashes, $y_result);
415\bar{1}416sub global_decay {
417
418#Arquments
            my $pher_ref = shift;
419
420
            my $g_decay = shift;
\frac{421}{42}for (my *x = 0; *x \leq 0#{ spher_ref }; sx++) {
422423for (my \{y = 0; \, \xi y \leq \xi \neq \xi \} \{\xi + \xi \leq \xi + \xi \leq \xi \leq \xi \}) {
                       for (my $d = 0; $d < 3; $d++) {
424$pher_ref->[$x]->[$y]->[$d] * = $g\_decay;425\overline{ }426427\rightarrow428\rightarrow\overline{)}429
430sub get\_dir {
43I#Arguments
432my \simeq x = shift;433
            my $y = shift;
434
            my $pher_ref = shift;
435
            my $pher weight = shift;
436
            my $match_weight = shift;
437
            my $region_weight = shift;
438
            my $prob prob = shift;
439
            my $seqx = shift;
440
            my $seqy = shift;
44I442#Calculate the regional weighting for these coordinates. This
443#assumes that both sequences are the same length.
444
            #TODO: MAKE SURE TO CHANGE REGIONAL WEIGHTINGS
445446447
            my $reg_w_up;
            my $reg w left;
448my $reg_w_diag;
449
450if (Sx == Sy) {
45I452$reg_w_up = 1;\frac{1}{\text{Sreg_w} \text{left}} = 1;
453\frac{1}{\text{Seg_w-diag}} = 2454455} elsif (\$x > $y) {
                 $reg_w_up = 1;456
                  $reg_w\_diag = 1.5;457\frac{1}{\text{freq}_w}{\text{left}} = 2;458459\} else {
460
                 $reg_w_up = 2;\frac{1}{2} \text{reg\_w} \text{left} = 1:
461$reg_w\_diag = 1.5;462463
            \mathcal{F}464465
            #Figure out whether going up, diagonal, or left will give us a match
466
            my $match_up;
467
            my $match_left;
468
            my $match_diag;
469
470if ($seqx->[$x] eq $seqy->[$y - 1]) {
                  $match-up = 2;471472\} else {
                  $match-up = 1;473
```

```
474 }
475
476 if ($seqx->[$x - 1] eq $seqy->[$y - 1]) {
477 $match_diag = 2;
478 } else {
479 $match diag = 1;
480 }
481
482 if ($seqx->[$x - 1] eq $seqy->[$y]) {
483 $match_left = 2;
484 } else {
485 $match{\_}left = 1;486 }
487
488 #Figure out the scores for each direction
489 my $up_score;
490 my $diag_score;
491 my $left_score;
492
493 $up_score = exp(log($pher_ref->[$y]->[$x]->[U]) * $pher_weight
494 + log($match_up) * $match_weight
495 + log($reg_w_up) * $region_weight);
496
497 $diag_score = exp(log(\text{spher\_ref-}[\text{Sy}]-[\text{Sx}]-[\text{D}]) * ||498 + log($match_diag) * $match_weight
499 + log($reg_w_diag) * $region_weight);
500
        \leftarrow $left_score = exp(log($pher_ref->[$y]->[$x]->[L]) * $pher_weight
502 + log($match_left) * $match_weight
503 + log($reg_w_left) * $region_weight);
504
505 #Decide whether we're gonna decide the direction based on the best
        #score, or based on a weighted probability.
507 #
508 if (rand(1) > $prob_prob) {
509 #If we're just gonna do it based on best score
510
            511 my $high_score = max($up_score, $diag_score, $left_score);
512
513 if ($high_score == $up_score) {
514 return U;
515 } elsif ($high_score == $diag_score) {
\begin{array}{ccccc} 516 & & & & & & & & \text{return D;} & \\ & & & & & & & \text{else} & \\ 517 & & & & & & \text{else} & \\ \end{array}} else {}518 return L;
519 }
520 } else {
521 #Determine the direction using probabilities
522
523 my $total score = $up score + $diag score + $left score;
524
525 my $rand num = rand($total score);
526
527 $total_score -= $up_score;
\frac{1}{528} if ($rand num > $total score) {
529 return U;
\frac{30}{20} \frac{1}{20}531
\frac{1}{532} $total_score -= $diag_score;
\frac{1}{533} if ($rand_num > $total_score) {
534 return D;
535 } else {
536 return L;
537 }
538 }
539 }
540
541 sub max {
542
543 my $max = $_[0];
544
545 for(my $i = 1; $i \le 1; j \le 1; j \le 1+1)
546 if (S_{15}) > 5max) {
547 $max = $.[5i];548 }
549 }
550
551 return $max;
552 }
```
## **B Genetic Algorithm Implementation**

```
1 #!/usr/local/bin/perl -w
    use Time::HiRes;
3 use strict;
 4
   5 ### BEGIN VARIABLES
 6
7 # Constants
  my $STR_LENGTH = 20;<br>
my $POP LIMIT = 1000;
9 my $POP_LIMIT = 10<br>
10 my $RECORD_FREQ = 5;
10 my $RECORD_FREQ = 5;<br>
11 my $NUM_TEST_IND = 7;
<sup>11</sup> my $NUM_TEST_IND<br><sup>12</sup> my $KEEP_PARENTS
                            = int ($POP_LIMIT * .1);<br>= .2;
13 my $CROSSOVER = .2;
                             = 0.0000000001;15
16 # Global variables
17 my @pop;
\begin{array}{lll} \text{18} & \text{my} \text{Scur\_gen} \\ \text{19} & \text{my} \text{Sfile\_num} \end{array} = 0;19 my $file_number20 my $SCORE_INDEX = 10;
21
22 \text{ my } \text{erange} = ();
23
24 $range[0][0] = 10; # $MAX GEN
25 $range[0][1] = 40;
26 $range[1][0] = 5; # $NUM_ANTS
27 $range[1][1] = 30;
28 $range[2][0] = $ZERO; # $PHER_STEP
29 $range[2][1] = 1;
\frac{30}{30} $range[3][0] = $ZERO; # $PHER_WEIGHT
31 $range[3][1] = 10;
\frac{1}{32} $range[4][0] = $ZERO; # $MATCH_WEIGHT
33 $range[4][1] = 10;
\frac{34}{34} $range[5][0] = $ZERO; # $REGION_WEIGHT
35 $range[5][1] = 5;
36 $range[6][0] = $ZERO; # $INIT_PHER
37 $range[6][1] = 1;
38 $range[7][0] = $ZERO; # $L_DECAY
39 $range[7][1] = 1;
40 $range[8][0] = $ZERO; # $G_DECAY41 $range[8][1] = 1;
42 $range[9][0] = $ZERO; # $PROB_PROB
43 $range[9][1] = 1;
44
45
46 ### BEGIN MAIN PROGRAM
47
48 #randomize variables
49 randomize_vars();
50
51 while (1) {
52 #initialization
53 my $seq1 = getrandseq();
54 my $seq2 = mutate($seq1);
55
56 print "Generation $cur_gen\n";
57 print "-Testing sequences:\n";<br>58 print "-Sequence 1 (".length($
        print "-Sequence 1 (".length($seq1)."): $seq1\n";
59 print "-Sequence 2 (".length($seq2)."): $seq2\n";
60
61
62 test_pop($seq1, $seq2);
63
64 gen_next_pop();
65
66 if ($cur_gen == $RECORD_FREQ) {<br>print_pop();
          print\_pop();
68 $cur\_gen = 0;69 $file_num++;
70 }
71
72 $cur_gen++;
73 }
74
75 ### BEGIN SUBROUTINES
76
77 sub getrandseq {
```

```
my $limit = $STR LENGTH;
78my str = "";798<sub>o</sub>for (my $i = 0; $i < $limit; $i++) {
8<sub>I</sub>my şaa = int rand(4);828<sup>2</sup>Sstr = Saa:
8<sub>4</sub>85\rightarrow8687return $str:
88 \qquad \}89
90
     sub mutate {
         my $template = shift;
\overline{91}my $num_muts = int length($template) / (rand (2) + 1.5);
\overline{92}\overline{93}for (my $i = 0; $i < $num\_muts; $i++) {
\overline{94}my $whichmut = int rand(3);
\overline{95}96
              my $where = int rand(length($template));
9798
              if ($whichmut == 0) {
99
                    # Point mutation
\overline{100}substr($template,$where,1,int rand(4));
\overline{101}\} elsif ($whichmut == 1) {
102# Insertion
103my $beg = substr($template, 0, $where);104my $end = substr($template,$where);
\overline{105}my $num = int rand(4);
                   $template = "$beg$num$end";
106
107\} else {
108# Deletion
                    my $beg = substr($template,0,$where);
109my $end = substr($template,$where+1);
\overline{110}$template = "Speed$end";_{\rm III}_{\rm H2}\rightarrow_{\rm H3}\overline{\phantom{a}}\overline{114}return $template;
_{\rm H5}\overline{\rm{H6}}\rightarrow\overline{117}sub randomize_vars {
_{\rm H8}H9
         for (my $i = 0; $i < $POP\_Limit; $i++) {
120
              121\text{Spop}[\$i][\$j] = \text{rand}(\$range[\$j][1] - \$range[\$j][0]) + \$range[\$j][0];122
123\mathbf{v}$pop[$i][0] = int $pop[$i][0];124
              $pop[$i][1] = int $pop[$i][1];125\lambda126127\rightarrow128
     sub test pop {
129my $seql = shift;
130
         my $seq2 = shift;
131
132my @winners:
133134print "-- Beginning population testing...\n";<br>for (my $i = 0; $i < $POP_LIMIT; $i++) {
135
136
              my $score = score_individual($i, $seq1, $seq2);
137138
              $pop[$i][$SCORE_INDEX] = $score;139
          \}140
          # Sort so that the winners are at the top and losers are at the bottom
141@pop = sort {$b->[$SCORE_INDEX] <=> $a->[$SCORE_INDEX]} @pop;
142\overline{143}144print "-- DONE! \ln";
\frac{1}{45}print "-- Top three scores: ";
          print "$pop[0][$SCORE_INDEX], $pop[1][$SCORE_INDEX], $pop[2][$SCORE_INDEX]\n";
\overline{146}\overline{147}\rightarrow148sub score_individual {
149
150my $ind = shift;
151my $seql = shift;
152
         my $seq2 = shift;
153my @scores = ();
\overline{154}155
156
         my $totalscore = 0;
          my $totaltime = 0;157
```

```
158
159 print "-- Testing string length: $STR_LENGTH\n";
160 print "-- Generation: ".($file_num*$RECORD_FREQ+$cur_gen)."\n";
161 print "-- Testing individual $ind \n";
162 print "----- Ants : $pop[$ind][1] \n";
\begin{array}{ccc} 163 & \text{print} & \text{163} \\ \text{163} & \text{print} & \text{164} \\ \end{array}164 for (my $i = 0; $i < $NUM_TEST_IND; $i++) {
165 my $score;
166 my $before = Time::HiRes::time();
167 $score = run_aco($seq1, $seq2, int $pop[$ind][0], int $pop[$ind][1],
168 $pop[$ind][2], $pop[$ind][3], $pop[$ind][4],
169 $pop[$ind][5], $pop[$ind][6], $pop[$ind][7],
170 $pop[$ind][8], $pop[$ind][9]);
171 $totaltime += Time:: HiRes:: time() - $before;
172 $totalscore += $score;
173 push(@scores, $score);
174 }
175
176 my $mean = $totalscore / $NUM_TEST_IND;
177 print "------- Mean: $mean\n";
178
179 my $stddev = 0;
180 for (my \$i = 0; \$i < $NUM_TEST_IND; \$i++) {<br>
181 my $term = ($mean - $scores[$i])*($mean
           181 my $term = ($mean - $scores[$i])*($mean - $scores[$i]);
182 $stddev += $term;
183 }
184 $stddev = sqrt($stddev / ($NUM_TEST_IND + 1));<br>185 print "------- Standard dev:$stddev\n";
       print "------- Standard dev: $stddev\n";
186
187 my $newmean = 0;
188 my $datapoints = 0;
189 my $thrownout = 0;
190 for (my $i = 0; $i < $NUM_TEST_IND; $i++) {
191 if ($scores[$i] >= $mean - $stddev && $scores[$i] <= $mean + $stddev) {
192 $newmean += $scores[$i];
193 $datapoints++;
194 } else {
195 $thrownout++;
196 }
197 }
198 if ($datapoints == 0) {
199 $newmean = -10000;
200 } else {
20I $newmean /= $datapoints;
202 }
203
204 my $ga_score = ($newmean * $newmean * $newmean) / $totaltime;
205 print "------- Good datapoints: $datapoints\n";
206 print "------- Thrown out data: $thrownout\n";
207 print "------- Corrected mean: $newmean\n";
208 print "------- Average time: ".$totaltime/$NUM_TEST_IND."\n";
\overline{a} print "------- Final GA score: ".$qa score."\n";
210
2II return ($ga_score);
212 }
213
214 sub gen_next_pop {
215 # Populate the next generation
216 for (my $i = $KEEP_PARENTS; $i < $POP_LIMIT; $i++) {
<sup>217</sup> my $cur_parent = int rand($KEEP_PARENTS);
218
219 for (my $j = 0; $j < $SCORE_INDEX; $j++) {
220 $pop[$i][$j] = $pop[$cur\_parent][$j];221
222 # Copy mutation
223 my $which mut = rand(10);
224 if ($which_mut < 2) {
225 \# Plus case
226 \text{Spop}[\text{sig}] \ += .1 * \text{rand}(1) * (\text{Srange}[\text{sig}][1] - \text{Srange}[\text{sig}][0]);227
228 if ($pop[$i][$j] > $range[$j][1]) {
\texttt{Spop}[\$i][\$j] = \texttt{Srange}[\$j][1];230 }
231 } elsif ($which_mut < 4) {
232 # Minus case
233 $pop[$i][$j] == .1 * rand(1) * ($range[$j][1] - $range[$j][0]);234
235 if ($pop[$i][$j] < $range[$j][0]) {
236 $pop[$i][$j] = $range[$j][0];
237 }
```

```
238 } else {
239 \overline{4} Do nothing case
240 }
241
 242 # Branch migration
243 if (rand(1) < $CROSSOVER) {
244 $cur_parent = int rand($KEEP_PARENTS);
245 }
246 }
247 }
248 }
249
250 sub print_pop {
252 254 251 254 251 252 254 256 252 256 252 252 252 252 252 252 252 252 252 252 252 252 252 252 252 252 252 252 252 252 252 252 252 252 252 252 252252
253 open(FH, "> $filename");
254
255 printf FH ("%13s ", "MAX_GEN");
 256 printf FH ("%13s ", "NUM_ANTS");
257 printf FH ("%13s ", "PHER_STEP");
258 printf FH ("%13s ", "PHER_WEIGHT");
259 printf FH ("%13s ", "MATCH_WEIGHT");
260 printf FH ("%13s ", "REGION_WEIGHT");
261 printf FH ("%13s ", "INIT_PHER");
262 printf FH ("%13s ", "L_DECAY");
263 printf FH ("%13s ", "G_DECAY");
264 printf FH ("%13s ", "PROB_PROB");
265 printf FH ("%13s ", "SCORE");
266 print FH "\n";
267
268
269 for (my \ $i = 0; \ $i < $POP\_LIMIT; \ $i++) {<br>
270 for (my \ $j = 0; \ $j <= $SCORE\_INDEX; \ $for (my $j = 0; $j \leq 5SCORE_INDEX; $j++){
271 printf FH ("%13.9f ", $pop[$i][$j]);
272 }
273 print FH "\n";
274 }
275 print FH "\n";
276 close FH;
277 }
278
279 ####################################
280 # Put ACO code here<br>281 #
281282 # In the interest of space, the ACO code was not included here.<br>283 # Please see Appendix A to see the implementation of the ACO
283 # Please see Appendix A to see the implementation of the ACO.<br>284 # The only change that was made was silencing all the output
                The only change that was made was silencing all the output functions.
```